## **Default data mapping**

When [importing](https://docs.nomagic.com/display/MTCIP2021xR2/Importing+data) data to a modeling tool, or [exporting](https://docs.nomagic.com/display/MTCIP2021xR2/Exporting+data) it to the Teamcenter repository, Teamcenter items are automatically converted to SysML elements or vice versa. Data is converted by using predefined mapping rules, described in the tables bellow. However, you can [customize element mapping rules](https://docs.nomagic.com/display/MTCIP2021xR2/Customizing+or+creating+data+mapping+rules) if needed.

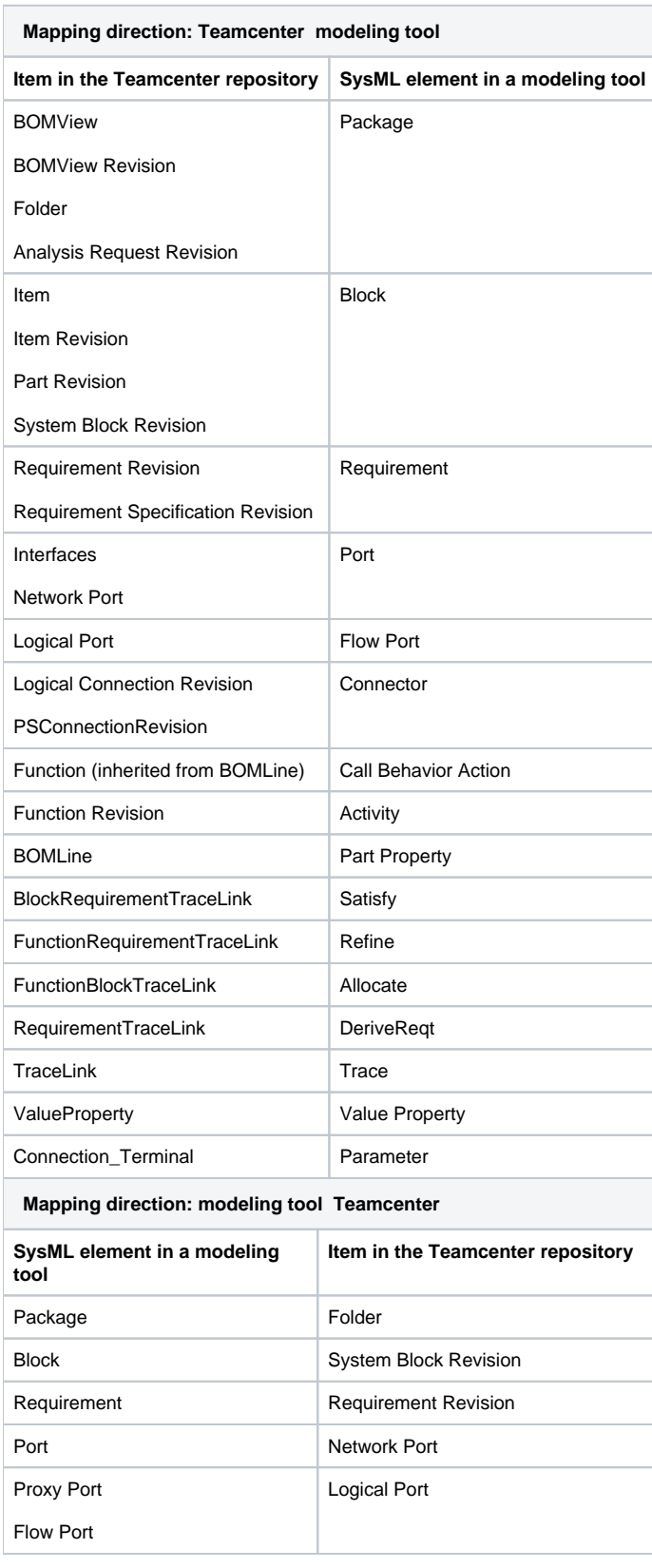

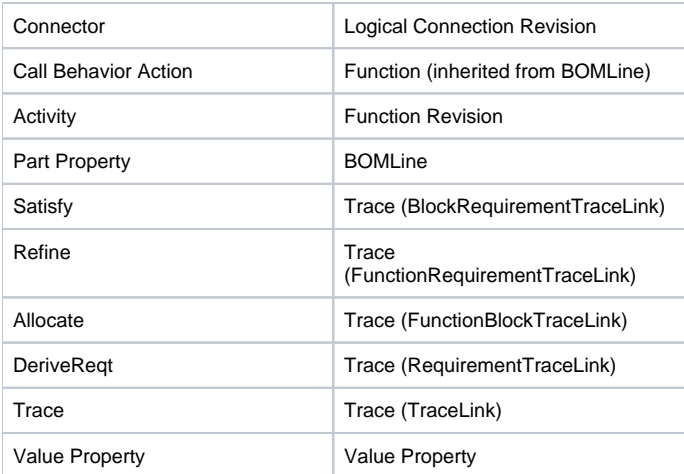

## **Related pages**

- [Importing data](https://docs.nomagic.com/display/MTCIP2021xR2/Importing+data)
- [Exporting data](https://docs.nomagic.com/display/MTCIP2021xR2/Exporting+data)
- [Customizing or creating data mapping rules](https://docs.nomagic.com/display/MTCIP2021xR2/Customizing+or+creating+data+mapping+rules)
- [Mapping element properties](https://docs.nomagic.com/display/MTCIP2021xR2/Mapping+element+properties)